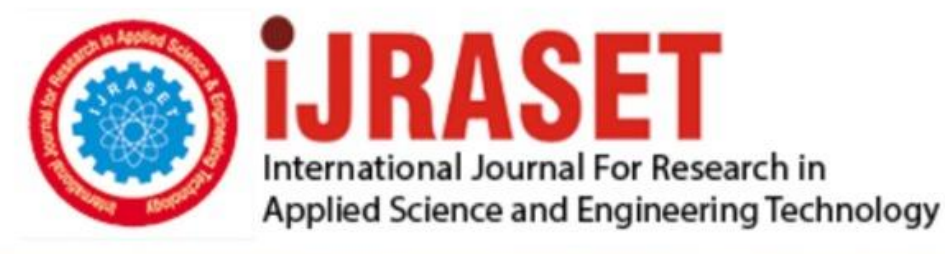

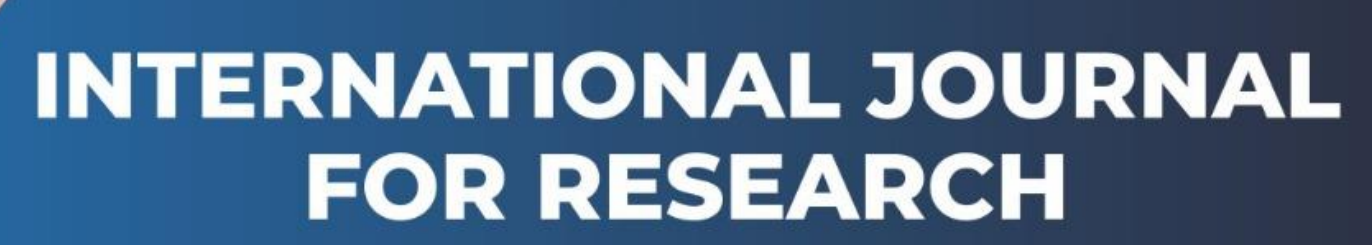

IN APPLIED SCIENCE & ENGINEERING TECHNOLOGY

**3 Issue:** XII **Month of publication:** December 2015 **Volume:** DOI:

www.ijraset.com

Call: 008813907089 E-mail ID: ijraset@gmail.com

480

**International Journal for Research in Applied Science & Engineering Technology (IJRASET)**

# **Developing Interactive Advertisement in Internet Connected Televisions Using E-Commerce**

R.Arunkumar<sup>1</sup>, T.Cowsalya<sup>2</sup>, N.Gomathi<sup>3</sup>

*1,2,3 AP/ CSE, SVS College of Engineering, Coimbatore, Tamil Nadu, India, Pincode-642109*

*Abstract - At the present time, Advertisement is the most important in all the Medias. In interactive television, Interactive advertisement is one of the important features which are mostly used by the professionals in the marketing business. Apple TV, Google TV, LG smart TV, Opera, Samsung smart hub and Sony are using different technologies to offer the TV with internet connection. In order to develop an application or an interactive advertisement for each of these platforms, developers need dedicated Application Programming Interfaces (APIs). Each platform uses different APIs and even programming language. In this paper, we propose, design and develop a prototype interactive TV Commercial (iTVC) for the Internet Connected TV using only web technologies such as HTML5, CSS and JS. All the features of a typical interactive advertisement, such as navigation, video, audio, animation etc, can be easily achieved by this platform. Therefore, it is a much better choice for authoring universal interactive Advertisements (Ads) that will work in most platforms instead of re-developing the same advertisement for each platform.*

*Keywords - Connected TV, Universal platform, Interactive advertisements, Web technologies, HTML5.*

#### **I. INTRODUCTION**

Developing an interactive advertisement for the connected TV currently is neither easy nor straight forward. There is no universal platform and also no standards have been set to do same advertisement in different platforms.

Currently, familiar standard web technologies like Hyper Text Markup Languages (HTML), Cascade Style Sheets (CSS) and JavaScript(JS) are going towards to the connected TV device through their web browsers. There is a strong growth in the development of devices that integrate web technologies with various APIs [1]. This new universal method integrates regular web technologies, such as HTML, CSS and JS, with various device APIs to develop interactive advertisement in connected TV. It offers a variety of new possibilities than traditional TVs such as instant purchase, on-demand product descriptions, newsletter subscriptions, social media interaction and games.

#### **II.CONNECTED TV ADVERTISEMENTS**

Internet television, otherwise known as Internet TV or Online TV, is the digital distribution of television content via the Internet. It allows the users to choose the content of the television show they want to watch from an archive of content or from a channel directory. The first commercial TV appeared in the United States displaying a simple static image and some text: "America Runs on Bulova Time" [3]. The evolution of this initial idea has come to the common 30-second TVCs First Interactive TV Ads appeared on non-internet interactive TVs only and, lately, on Internet Connected TVs. The main difference from the 30-sec traditional TVCs is that they add the element of interactivity with the user/viewer as opposed to the passive watching of a Video Commercial. Interactive Ads have been around on the computer platforms for a while, mainly on the web.

#### *A. Interactive TV Advertisements*

Ads using interactive TV are typically offered as icons or hot spots and are super-imposed on regular content. Customers with interactive TV systems have the option of viewing these ads along with standard programming. Viewers can click on these links using enabled remote controls. Activation of a link takes the viewer to a telescoped ad, which is a longer advertisement about that product or service. Telescoped ads incorporate interactivity, giving the network operator and the advertiser a better idea of how many viewers are being impacted by the Ads.

## **International Journal for Research in Applied Science & Engineering Technology (IJRASET)**

In web, interactive ad starts with a Banner on a website which the user can click (Entry Point), if he chooses to, and be transferred onto the advertiser's website, which is called the Landing Page. In Interactive Guide Banner (Figure 1.), Advertising Entry Point placed within the Interactive Program Guide that can be used to direct viewers to tune to other channels or may be interactive and when selected will lead to an application, other section of User Interface, VOD channel or Branded showcase/Microsite. Interactive television turns passive TV-watching into yet another engaging digital media experience that marketers can make a part of their advertising mix.

#### *B. Control Systems*

Interactive television platforms always needed some control device to control the device and content. Here also, each device uses quite different remote controls. There is again a problem of standards to operate the televisions. Each platform uses different control systems like Remote with keyboard, Touchpad, Keyboard, TV remote and motion controller.

#### *C. Distributed Platforms*

For years, Interactive Television was talked about by many, but seen by few. In the U.S., ITV had long been relegated to limited trials in a handful of markets and a snazzy booth at an industry trade show. But competitive pressures have now compelled the industry's key players to add an "I" to their "TV" offerings. Internet television systems are very different from the other platforms. Table 1 shows different distributed platforms.

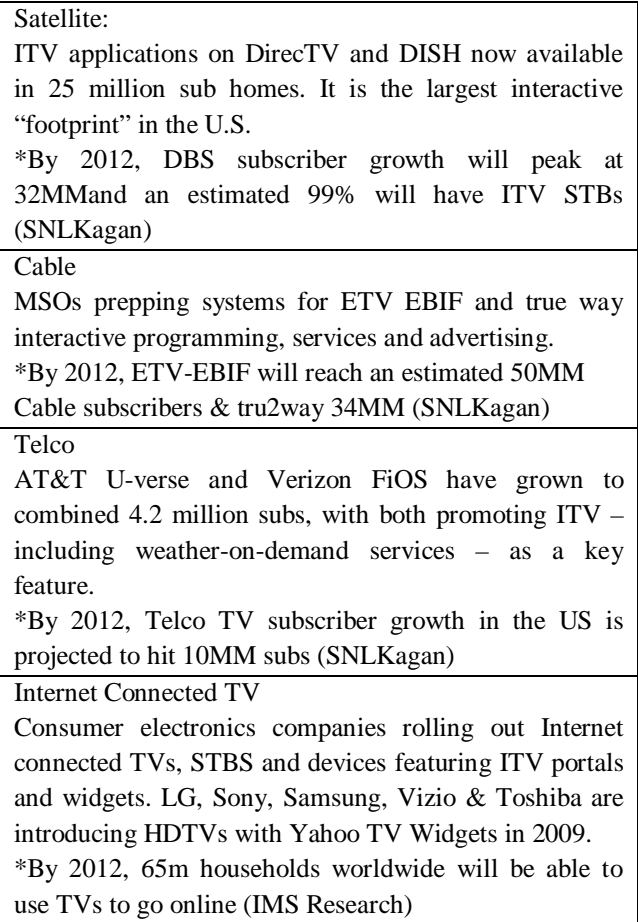

TABLE 1: SAMPLE DISTRIBUTED SYSTEMS

*www.ijraset.com Volume 3 Issue XII, December 2015*

**International Journal for Research in Applied Science & Engineering Technology (IJRASET)**

#### *D. Entry point and Landing page*

Interactive TV ad has Entry Point and Landing page as two main parts which is similar to commercial TV. Entry Points are the place within the TV viewing or interactive experience where the viewer is first exposed to the interactive advertisement.

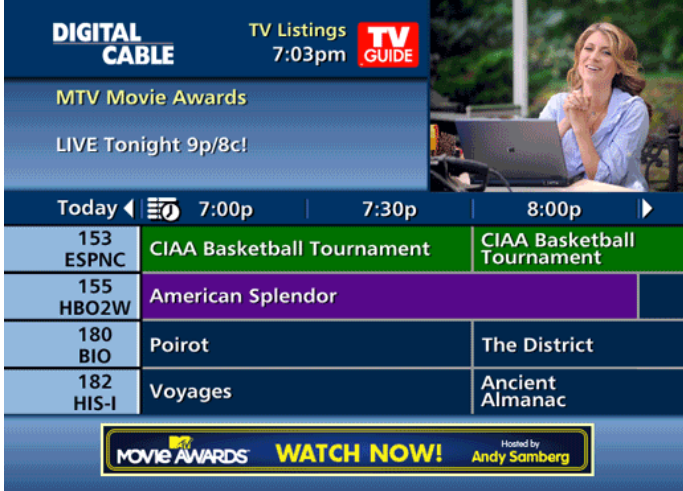

FIG. 1 INTERACTIVE GUIDE BANNER

Next part is Landing Page/Micro-site. Microsite is a Dedicated Advertiser Location or Virtual Channel. It has collection of segments (including ads, short form programming, and other elements) presented in a single interface package around an advertisers targeted message that is promoted in various entry.

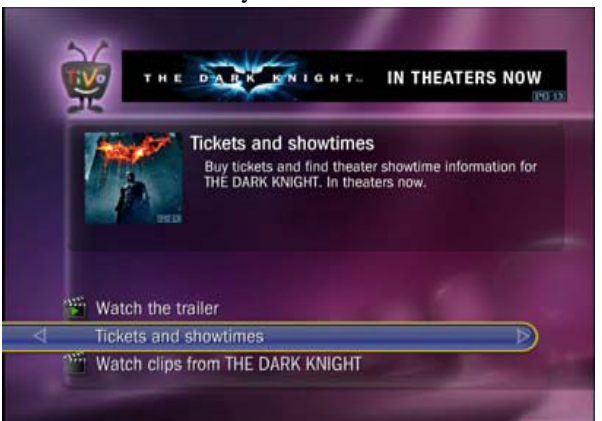

FIGURE 2. BRANDED SHOWCASES/MICROSITES

#### **III. PROPOSED SOLUTION**

To develop interactive ads for TV, there is no universal platform and standards. Currently very difficult to design and develop iTVCs compatible with all platforms. Ads have to be redesigned for each platform, requiring time, knowledge and money in order for the Ad to have greater exposure to a wider audience.

In our work we used the latest web technologies ofHTML5, CSS3 and JavaScript to create a single Interactive Ad to target all different platforms. Additionally, to make it more compatible regardless the limitations of support for some platforms (e.g. for HTML5), we used a JavaScript detection of features and provide a "fallback strategy" for the missing features. The advantages of this solution are:

## **International Journal for Research in Applied Science & Engineering Technology (IJRASET)**

- *A.* Universal cross-platform compatibility.
- *B.* Adaption for different input devices (remote controls) can be programmed.
- *C.* All the features of current TV Ad platforms can be accurately reproduced with HTML5/CSS3/JS.
- *D.* HTML5 has now native video support, a vital feature for a TV Ad [8].
- *E.* Personalization, a very interesting and effective feature of iTV Ads [8] can be added.
- *F.* It does not require any platform-specific technical Skills: Developers don't have to learn new languages/technologies.
- *G.* Even more features can be added, such as personalization of ads, multi-lingual, mash-ups (eg. maps, social plug-ins) etc.
- *H.* More control of the Ad can be on the advertiser's side since the ad can reside on the advertiser's website.
- *I.* Easily setup Analytics for the Ads, as these will reside on a web server and can use normal Web Analytics services.

#### **IV. INTERACTIVE ADS USING WEB TECHNOLOGIES**

Web technologies such as HTML5 allow for much richer, more TV friendly web content, such as video, that can be embedded and controlled much more easily and without the need for any third-party components [8].

#### *A. HTML5*

HTML5, the latest version of the HTML web mark-up language, promises to provide businesses with powerful, cross-platform tools for their web and mobile applications, and give developers an alternative to Adobe's more popular Flash environment. Although, mainly for marketing purposes and as advertised by Apple's Steve Jobs, HTML5 has become the only strong buzzword to include these new web technology features. So, when a non-technical person refers to HTML5, it actually means the combination of three main technologies: HTML5 for structure, CSS3 for presentation/style and JavaScript for Interactivity/Animation. The official latest Editor's Draft version is published online from W3C [10].

*Video:* The new <video> tag is probably the most important new feature of HTML5 for the TV. It is possible using this single tag to embed a video onto the page.

*Subtitles:* It is very common to have subtitles on different languages or captions with only music as soundtrack. This is now possible using the Web format and the <track> element. The track element allows authors to specify explicit external timed text tracks for media elements [10].

*Audio*: The <audio> tag is similar to video but for playing audio. It is another very important feature that was lacking in prior versions of HTML. Where, on a PC website, it would be possible to be silent, this is not the case on TV. Most TV content has some kind of soundtrack, in the form of music, narration or sounds. Audio used to be reproduced on the web using flash but now it's embedded into native HTML5.

*Canvas:* Some argue that the <canvas> tag is the most important new feature of HTML5. It's basically an area in the browser where the developer can draw graphics or produce animation using JavaScript with the provided API. Creating real-time graphics used for animation or game design.

*Interaction Design:* HTML is a markup language so it does not offer much interactivity on its own. However, JavaScript can offer all the needed features to add interactivity to the interactive Ads. Using JavaScript is even more enhanced by the many good-quality libraries, like j-Query, that offer many cross-platform functions for producing the most common functionality with only few lines of code. Some example uses of JavaScript in this context are: Animation, Key Press captures transition effects etc.

*Text / Typography:* Written text is also most common form of communication on the traditional web on a PC has a lot of differences on TV. Text exists on TV should be small chunks of text, usually no more than 2-4 lines and also quite big font size. New version includes new fonts, beyond the extremely limited 5-6 font with @font-type tag of CSS3 and also with text effects, so common on TV such as shadows and borders (text-shadow), rotation (box-rotate) and even gradients and advanced masks (-gradient). Text can also be animated using JavaScript.

*Graphics Effects (CSS3):*New effects of CSS3, such as shadows, rotation, gradients, opacity etc can be very useful for the presentation of content in television. Although some may argue that this was also possible in the past using pre-rendered graphics, it is not the

### **International Journal for Research in Applied Science & Engineering Technology (IJRASET)**

#### same with the real-time option.

*Other Features*: HTML5 and CSS3 features are by no means limited to the above. These are however the most obvious ones to be used for an interactive TV Advertisement. Other features include many new semantic tags for clearer and more specific content structure, and Local Storage for easily storing values even when the browser is closed or refreshed. As the Recommendation is not finalized yet, it is still possible for other features to be added (or removed) before the finalized version.

#### *B. Universal Compatibility*

As HTML5 is not a completed framework but a work in progress, not all of its features are supported across all devices. This is a huge problem for creating a TV Ad that is compatible with all devices, as purposed in this paper.

This problem can be addressed using JavaScript to detect compatible tags for the current browser and provide fallback strategies for when a feature is not available on the current device. For example, if the particular device lacks video support using the HTML5 <video> tag, an image could be displayed, or even a flash video, if the device supports it. Since JavaScript is supported on all devices, this technique will ensure that the Interactive Ad will be viewable across all platforms.

*Use of Fallback solution for unsupported features using Modernizer.js*: Since all platforms have their own unique characteristics, browsers, and, hardware. It is impossible to share the exact same support for HTML5 features. So, it is important, in order to have a smooth universal experience to use "fallbacks" for features not supported by a device. This is very easy to accomplish using the java script library "modernizr.js" [12] which can find the features a browser supports and allows the developer to have alternatives for the unsupported ones. So, for example, if the full-screen video feature is not supported, an alternative image can be displayed instead of an empty area.

*Compatibility and performance*: Using this fall back technique, it is possible to make the commercial compatible to virtually all platforms. However, due to the major differences in the hardware, it is important to also test the iTV Ad to the actual devices to ensure a smooth user experience, and see its performance. If the performance is not satisfactory, some features of the Ad may be turned off or adjusted to achieve the optimal user experience on each device.

#### **V.PROTOTYPE** I**TV COMMERCIAL**

As a proof of concept, an iTVC was developed, using only web technologies. As mentioned before, the TV Ad had to include two parts: (a) The Entry Point, which was chosen to be a Video similar to the traditional 30-second spots but with the added choice for the viewer to press a button to continue to (b) The Branded Microsite/Landing Page, a website with information about the product where the user can navigate and see its several features.

#### *A. The "30-second" video calling user to action*

Technically, the 30-sec spot is a normal HTML5 page that has a full screen video in the background. It is obtained by using the new <video> tag, a music soundtrack and some car sound effects using the <audio> tag [9]. The fade-in and fade-out effects are easily produced using the jQuery library which animates the CSS3 opacity property [11].

During the spot (eg. commercial break) the viewer watches part of the TV spot but he/she has the option to press a button on the remote control in order to continue to the second part. The button can easily be traced using JavaScript onKeyPress events. If the user presses the button the commercial will not stop but it will only hide the text "Press [M] button for more". It will redirect to another HTML page/file after the end of the 30-second spot: the Landing Page.

#### *B. The Landing Page/micro-site*

Technically, landing page is a single HTML5 page with a number of main layers (DIVs) that are hidden or shown depending on the user's actions using JavaScript events. Each of these main layers contains all the elements of each screen. The background for all the screens is a video sequence of time-lapsed clouds in order to have a continuous sense of motion. It is interesting to note that this feature of background video was not present in any of the commercial Interactive Ads that have been examined in our research which

## **International Journal for Research in Applied Science & Engineering Technology (IJRASET)**

indicated that maybe this was not feasible in these platforms. Since it is a new HTML5 feature it is also possible that it will not render on all Connected TV systems. For each other static graphical element, PNG images were used, in order to include 8-bit transparency that was needed and positioned with CSS on the appropriate positions.

As not all TV platforms share the same screen resolution, relative width and height HTML/CSS attributes were used to ensure that the graphics would be scaled accordingly. The menus can be controlled using the arrows on the remote control, where the KeyPress events are traced with JavaScript and current menu choice is highlighted by changing the CSS properties of box-shadow and background-color.

#### **VI. TESTING ON DIFFERENT PLATFORMS**

A small initial number of representative devices were chosen for the tests and, using their web browsers, the web page containing the ad was opened. The systems that were available for testing were: the Nintendo Wii (Opera browser), a Windows7 HTPC connected to TV, a Sony Internet TV and a mini-mac running the Boxee internet TV software (also available as a set-top box). Overall, the system runs smoothly on all the test devices. It worked at its best on the Chrome HTPC since this

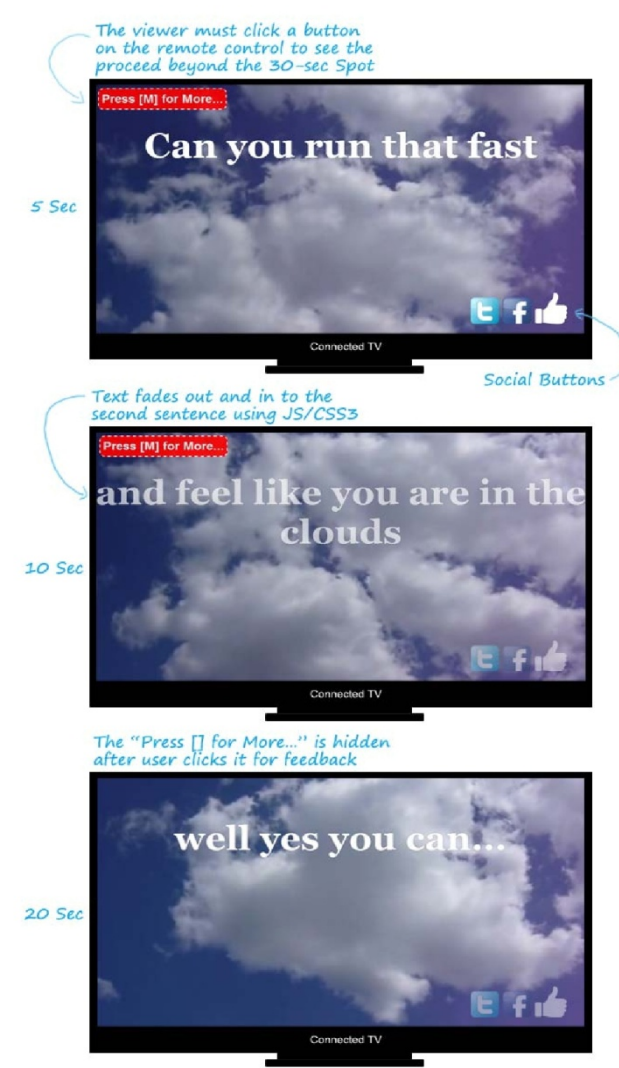

FIG. 3 30-SEC SPOT IN HTML5

### **International Journal for Research in Applied Science & Engineering Technology (IJRASET)**

browser has probably the most HTML5 features up to date and also provides excellent performance. Nintendo Wii, was the device with the most unsupported features, and actually one of the main reasons that it was chosen for this experiment: to test the success of the fallback functions. In this case, the fallback functions worked smoothly and proved their ability to be able to run the ad on relatively limited systems.

Of course, there differences with the fully-supported version, such as some limitations on CSS3 effects, a somehow slower performance, and also special keystroke events had to be traced to use the Wii remote. For the next device, the Sony Internet TV browser was quite limited, and a static background had to appear instead of a video but the system was functional in overall. Finally, on the Boxee device, the system worked quite smoothly, and the performance was similar to the Chrome version.

The only problems were that it was trickier to run 2 difference files of audio and video simultaneously and also, since the arrow keys were used by the device for keyboard simulation, different keys had to be used for navigation.

Interactive Ad succeeded in working adequately on all tested devices, while the fallback strategy proved vital for its success. Some benefits as seen in our research and practically through the prototype were simple coding without need for specialized tools, Rapid development, Cross-platform compatibility, contains all the elements of an interactive TV Ad such as video, Audio, interaction, animation, social buttons etc, can be changed at real-time, can support Analytics.

#### **VII. CONCLUSIONS AND FUTURE WORK**

For this paper, we examined the ability of the latest versions of web standard technologies, specifically HTML5, CSS3 and JavaScript, to create complete feature-rich Interactive Advertisements compatible with most Connected TV platforms. By examining the support features of connected TV platforms for these standards, and seeing a number of example Interactive TV Ads, it was concluded, that all the required features can be easily and accurately replicated using these technologies. To test the idea, an example prototype Interactive Ad was developed using the aforementioned web technologies. Forms have been possible even before the latest webstandard versions and, with JS and CSS3 can now become more user-friendly and appealing. Social Networks include HTML5/JS APIs so these can be included too. Finally games, although very limited with previous HTML versions, can now be developed with HTML5 and JavaScript, reaching quality on a par only previously possible with Flash Games.

#### **REFERENCES**

- [1] W3C, "Web and TV", 2011, Available at: http://www.w3.org/standards/webofdevices/tv. Accessed in February,2012.
- [2] R. Lawer, "Not just mobile: Adobe is abandoning Flash on TVs as well", GigaOM, 2011.
- [3] J. Sivulka, "Soap, Sex, and Cigarettes: A Cultural History of American Advertising", Second Edition, 2011, p.196.
- [4] Interactive Advertising Bureau, "Glossary of Interactive Advertising Terms v2.0", Available at:
- http://www.iab.net/media/file/GlossaryofInteractivAdvertisingTerms.pdf , Accessed in February, 2012.
- [5] DIRECTTV, "Dynamic Ad Unit Campaigns", Available:http://www.directvadsales.com/Advertising.aspx#0-5. Accessed inFebruary, 2012.
- [6] Rovi Corporation, "Rovi Advertising Service factsheet", Available at: http://www.rovicorp.com. Accessed in February, 2012.
- [7] YuMe, "Example Ads with YuMe platform", Available at: http://www.yume.com/content/ad-gallery-connectedtv. Accessed inFebruary, 2012.
- [8] F. Daoust, P. Hoschka, C. Z. Patrikakis, R. S. Cruz, M. S. Nunes, D. S. Osborne, "Towards Video on the Web with HTML5", Position Paper, NEM Summit, 2011.
- [9] K. Chorianopoulos, G. Lekakos and D. Spinellis, "Intelligent user interfaces in the living room: Usability design for personalized television applications", Proceedings of the 2003 International Conference on Intelligent User Interfaces, 230–232. ACM Press, 2003.
- [10] I. Hickson, "HTML5 a vocabulary and associated APIs for HTML and XHTML", Editor's Draft, W3C, 2012, Available at: http://dev.w3.org/html5/spec/Overview.html
- [11] jQuery JavaScript library, Available at: http://jquery.com
- [12] Modernizr JS library, Available at: http://modernizr.com
- [13] Emmanouil Perakakis, Alina Levinenko, Georghita Ghinea, "HTML5 and Companion Web Technologies as a
- Universal Platform for Interactive Internet TV Advertising", International Conference on Telecommunications and Multimedia, 2012

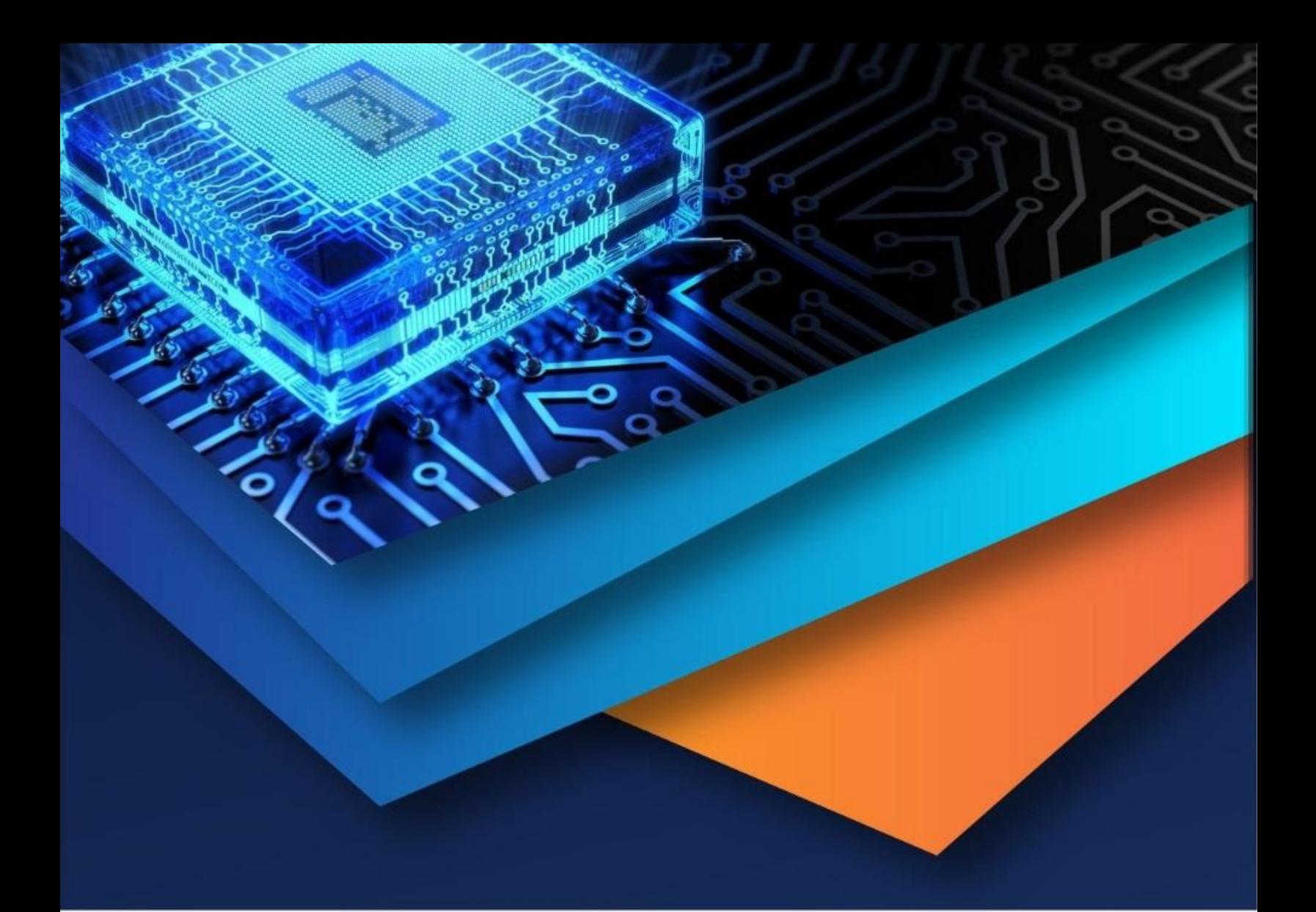

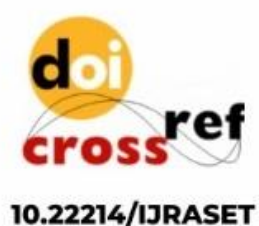

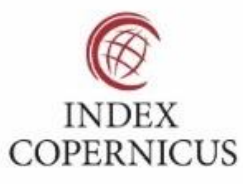

45.98

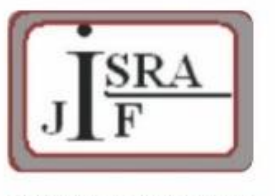

**IMPACT FACTOR:** 7.129

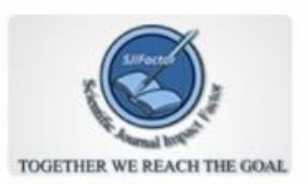

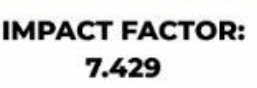

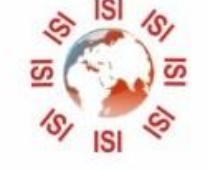

# **INTERNATIONAL JOURNAL FOR RESEARCH**

IN APPLIED SCIENCE & ENGINEERING TECHNOLOGY

Call: 08813907089 (24\*7 Support on Whatsapp)